## **Document Checklist for Permanent Residence**

## **Before you apply online, please prepare the following documents where applicable:**

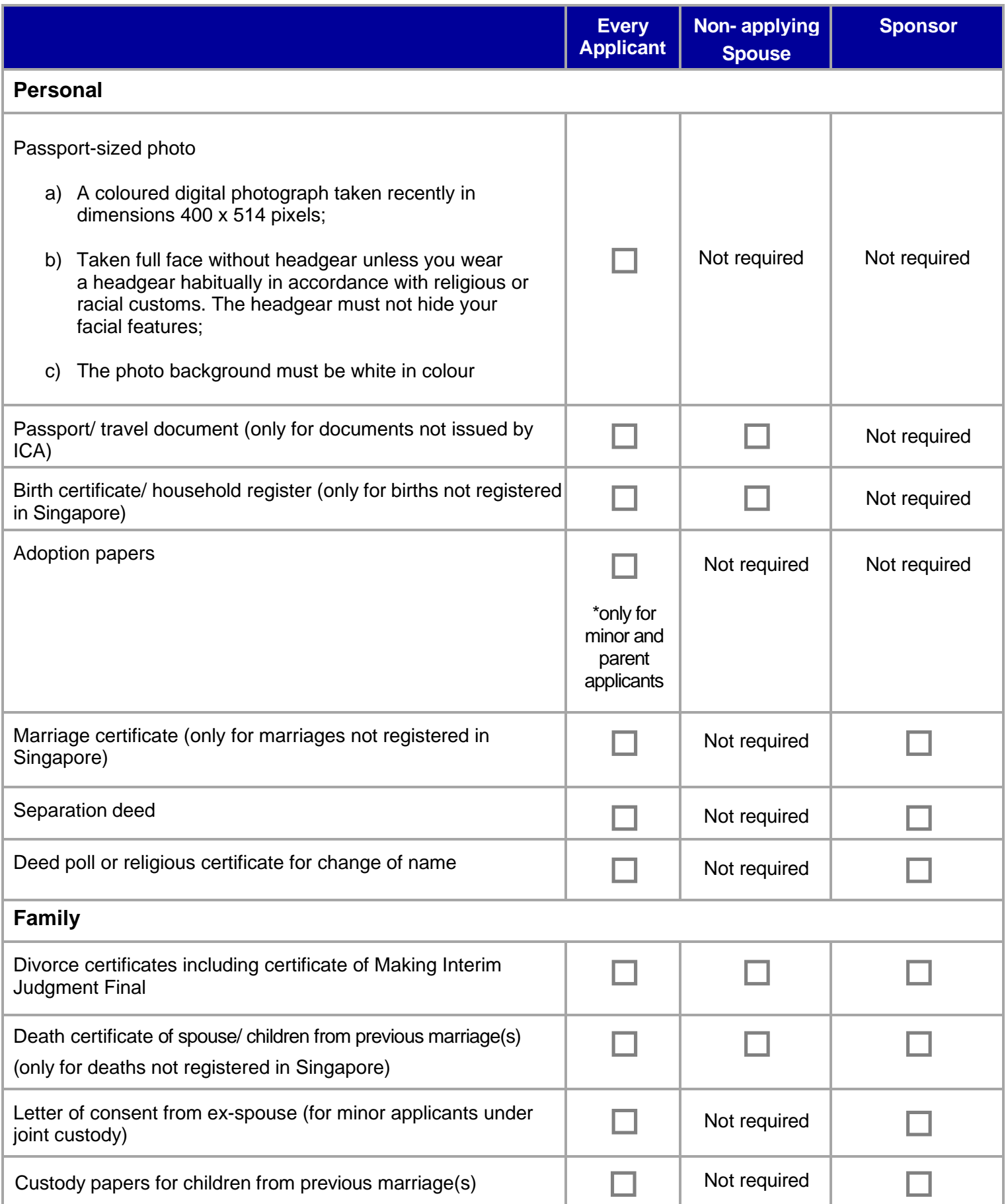

## **Document Checklist for Permanent Residence**

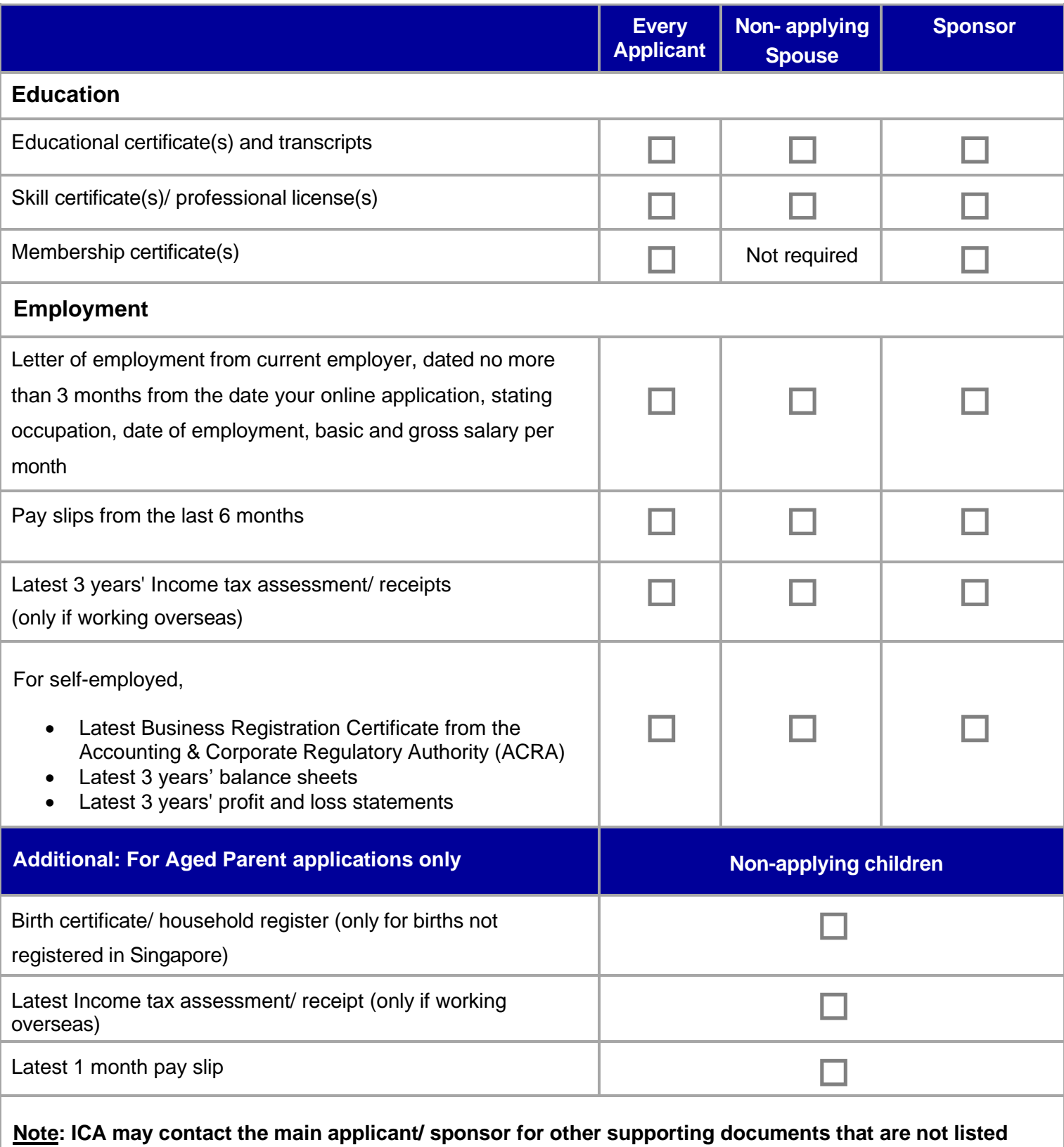

**above when making an assessment on your application.**